# **2***. . .* の夢見鳥

### **2.1** 指数関数

数学に関数は付きものである。関数は特別難しいものではない。記述の仕方に慣れさえすれば、 関数はむしろ便利で使いやすいのである。

関数 *f*(*x*) = *x* <sup>2</sup> があるとする。これは、*f* という名の関数に (何がし) <sup>2</sup> の機能を持たせている。 そのため関数 *f* に 5 を与えると、25 という値が返ってくるのだ。また関数 *g*(*x*) = 2*<sup>x</sup>* は、*g* という 名の関数に 2 (何がし) の機能を持たせている。よって関数 *g* に 10 を与えると、1024 という値が返っ てくるのだ。

ここでちょっと変な感じを持った人がいるだろうか 私が関数 *f*, *g* と言ったことに対してだ。 だが、これでよい。*f*(*x*) と書くのは、関数 *f* が変数 *x* を使うことを明らかにするためなのだ。も し皆が皆、変数には *x* しか使わないと取り決めていたら、*f* = *x* 2 , *g* = 2*<sup>x</sup>* で十分である。しかし、 変数には *x* 以外の文字を使うことはよくあるし、変数が 2 個以上ある関数だってある。さらには文 字定数を利用する場合があることを思えば、関数名に続けて ( ) を付け加えることが不可欠なので ある。プログラミングの世界では()内で与える変数を引数(ひきすう)と呼ぶ。

関数の例をあと二つ提示しよう。

一つ目は *f*(*x, y*) = *x* <sup>2</sup> − 3*y* でどうだろう。関数 *f* は変数に *x, y* を使う。その結果返ってくる のが *x* <sup>2</sup> − 3*y* で計算された値だ。だから *f*(5*,* 10) と書けば、*x* = 5, *y* = 10 を代入して計算した値 −5 が返ってくることになる。一般に数学で使う関数は、実数値を受け取って実数値を返すので、 *f*(0*.*8*,* 0*.*1) でも計算可能で 0*.*34 が返ってくる。

 $\Box$ つ目の関数は  $g(x) = |x|$  でどうだろう。見慣れない記号 | | はフロア記号と呼ばれる。フロア 記号を簡単に説明すると、与えられた値を超えない整数のうち、最大のものを返す機能を持ってい る。むむ、難しい表現だ。具体的には *g*(3*.*14) と書けば 3 が返され、*g*(−3*.*14) と書けば −4 が返さ れるのだ。いわゆる切り捨てである。フロア(floor)の名称から想像できるように、これは建物の 床を意味する。3*.*14 階という表現はおかしいが、3 階の部屋の中空に 3*.*14 階があると思えば、その 床は3階だから | 3.14 | = 3 とみなすのである。

1

#### tmt's math page!

フロアと対 (つい) になる関数はシーリング (ceiling) と呼ばれ、[x] で表される。[x] は、x を 下回らない最小の整数である。具体的には [3.14] = 4、[-3.14] = −3 などである。

いま二つの関数を例に出してみたが、値を求めるためにする記述は、いずれも *f*(5*,* 10) や *g*(3*.*14) のように簡便だ。にもかかわらず −5 や 3 の値が返ってくるのは、裏方で *f* や *g* がせっせと  $5^2 − 3 × 10$  や [3.14] の計算をしているからである。また*、f*(3, 8) のように別の値を与えれば、そ れに応じた値が返ってくる。これは、関数がする仕事がきちんと決められているからである。

何のことはない。関数とは、与えられた値を別の値に加工する手続きなのだ。ということは、こ れまでに翔び回ってきた夢見鳥路でも、TFX の引数をとる命令(関数)を目にしてきたはずだ。

この路では指数関数を話題に取り上げる。はじめに、もっとも基本的な *f*(*x*) = 2*<sup>x</sup>* にしておこ う。*x* の値を与えると 2 *<sup>x</sup>* の値を出力するスクリプトである。まず関数を『

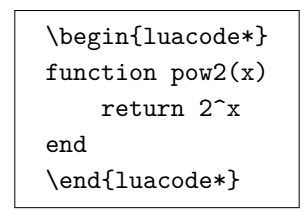

』で定義してみよう。Lua で関数を定義する場合は、luacode\*環境か \directlua{} 内で

function 関数名 (引数) 関数の処理 end

のように書く。引数には数値や文字列だけでなく関数までも与えることができる。関数名は英数字 を用い、先頭が数字でなければよい。その上で別の luacode\*環境か \directlua{} で、たとえば 『2 <sup>8</sup> = \directlua{tex.print(pow2(8))}』と書けば『2 <sup>8</sup> = 256*.*0』が出力される。整数だけの計算 なのに小数点がつくのはかっこ悪くないか? そう思ったら『

```
\begin{luacode*}
function ipow2(p)
   n = 1while p > 0 do
        n = n * 2p = p - 1end
   return n
end
\end{luacode*}
```
』という関数を定義して『2<sup>8</sup> = \directlua{tex.print(ipow2(8))}』で処理してみう。今度は  $\square^8 = 256$ 』と出力されるだろう。

普通 2 *<sup>p</sup>* というのは 2 を *p* 回繰り返し掛けるので、繰り返しのために while 構文を使った。引数 が掛ける回数であるのはよいとしても、掛け始めは何だろう。2 *<sup>p</sup>* だから 2 が掛け始めと考えても よいけれど、ここでは土台に 1 を選んでみた。そうすると掛け始めは 0 回目と数えることになる。 で、ここからがスクリプトの肝(きも)なのだが、掛けた回数を加算するのではなく引いているこ とに注目してほしい。それが p = p - 1 だ。こうすれば p = 0 になったところで必要回数だけ 2 を掛けたことになり while 構文を抜けられる。フィボナッチ数列でも while 構文は使ったが、こ のような使い方が本来の使い方なのだろう。

関数のよいところは使い回しが効くことである。一度どこかで関数を定義しておけば、あとは 関数名を記述すれば望みの出力が得られる。普通、関数はなんらかの処理をして結果を返すのが 役目だから、return 文を用いて結果を返す仕組みになっている。しかし、結果は組版のときには tex.print 文で出力されるのだから、そのたびに tex.print() を書くのはわずらわしい。もし組 版の出力に使うことが確実なら、関数は『

```
\begin{luacode*}
function ppow2(p)
   n = 1while p > 0 do
       n = n * 2p = p - 1end
    tex.print(n)
end
\end{luacode*}
```
』と定義して、『2<sup>8</sup> = \directlua{ppow2(8)}』と書いて『2<sup>8</sup> = 256』を出力させてもよいだろう。 そうなればもちろん値出力専用の関数になって、得た値を別のところや別の関数へ引き渡せないこ とになる。うまく使い分けるようにしたい。

さらに、TFX で組版しているのだから TFX のマクロにして、たとえば

### \newcommand{\powtwo}[1]{\directlua{ppow2(#1)}}

のように定義しておいて、『 $2^8 = \lambda$ powtwo8』と書けば『 $2^8 = 256$ 』を出力するようにもできる。

## tmt's math page!

どこまで自動化するかは難しい問題だが、関数はできる限り汎用的なものにするほうが使い勝手 がよい。そのために多少タイピングする文字数が増えても、役に立つ関数であるべきかもしれな い。この路で見かける関数は役立たずだけどね。